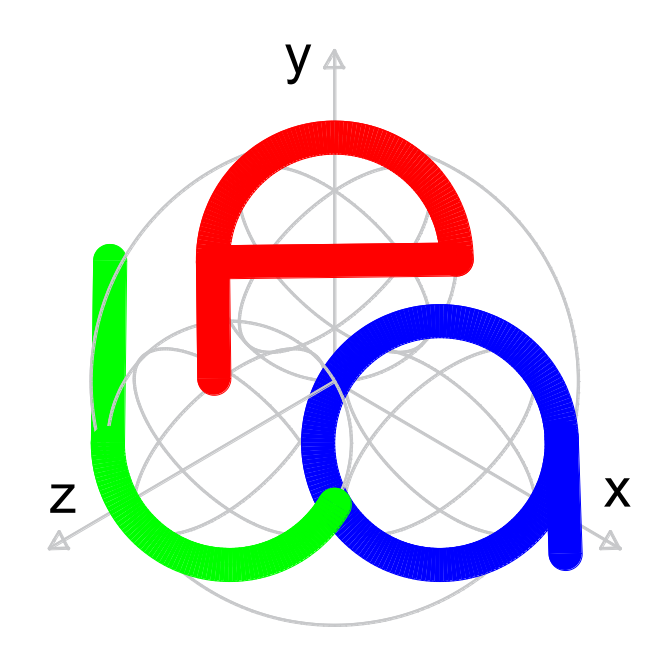

## قوانین فیزیک کوانتوم ن

.<br>موارد حقوقی و قراردادی استفاده از این نرم افزار :

کاربر گرامی به تارنمای' مورد علاقه خود خوش آمدید. از اینکه این تارنما را بعنوان مشاور شخصی خود در علم (فیزیک ، مکانیک ، ریاضیات )<sup>۲</sup> انتخاب نمودی متشکریم.

در این نرم افزار علمی، چنانچه بخواهید یک ذره متحرک را روی یک منحی با سرعت نور به حرکت درآورید و این نوع حرکت نسبت به یک نقطه ثابت (مبداء مختصات) دارای حرکت دائمی باشد، می توانید از این نرم افزار بطور رایگان (با رعایت ضوابط زیر) در کامپیوتر شخصی خود استفاده نمائید. این نرم افزار بعنوان نرم افزار پایه برای تهیه نرم افزار شخصی شما می باشد.

 $1$  Web site

<sup>2</sup> Physics, Mechanic, Mathematic

ضوابط :

- ۱- کاربر موظف است زمانی که برای تحقیقات و مسائل خود در کامپیوتر شخصی خود مشغول می باشد ، از طریق ن *LPQ* استفاده نماید . *<sup>3</sup>* تارنمای *[ir.m3p.www](http://www.p3m.ir/)* و از طریق پیوند موجود در این سایت از نرم افزار
- $A\left| \right. y_{-}$ انتخاب یک نقطه در فضا به مختصات  $\left. y_{-} \right.$  $\chi$  $\mathcal{Y}$ Z توسط کاربر ، خروجی کامپیوتر ۶ زاویه بصورت کسینوسی باشد.
	- ۳- رعایت کلیه حقوق بین المللی مالکیت.
- ر --<br>۴- هرگونه استفاده از نرم افزار علمی ، فرهنگی، بازی ، سرگری ، تفریحی و غیره فقط در کامپیوتر شخصی خود بطور رایگان مجاز ، یم باشد
- ۵- استفاده از نرم افزار جهت هرگونه تجاری سازی و فروش و حتی کپی نیز ممنوع بوده و در صورت عدم رعایت؛ پیگرد قانوني دارد.
- یت -6 مسئولیت کاربردی نمودن ، فرمولهای مربوطه برعهده کاربر یم باشد و سایت *LPQ* در این هیچگونه مسئولی خصوص نداشته و فقط پاسخگوی فرمولهای ارائه شده را دارد.

---------------------------------------------------------------------------------

- تصویر رسعت متحرک روی محور *(x* = *(V<sup>x</sup>* تصویر رسعت متحرک روی محور *(y* = *(V<sup>y</sup>* تصویر رسعت متحرک روی محور *(z* = *(V<sup>z</sup>*
	- $(\alpha x) = (\alpha x)$  زاویه  $\overline{OA}$  نسبت به محور  $\overline{OA}$
	- $(\alpha y) = (\alpha y)$  زاویه  $\overline{OA}$  نسبت به محور  $\overline{OA}$
	- $(\alpha z) = (\alpha z)$  زاویه  $\overline{OA}$  نسبت به محور  $\overline{OA}$
- زاویه ̅̅̅̅ نسبت به صفحه *(oxy)* = *(αxy(*
- زاویه ̅̅̅̅ نسبت به صفحه *(oxz)* = *(αxz(*
- زاویه ̅̅̅̅ نسبت به صفحه *(oyz)* = *(αyz(*

<sup>&</sup>lt;sup>3</sup> Low Physics Quantum (LPQ)

اطالعات اولیه قبل از این نرم افزار می دانیم زوایای مربوط به ریاضیات کوانتوم براساس زوایای کره تحقیق و استفاده می شود.

کره بلوخ *(Sphere Bloch(*

برای درک شهودی از وضعیت یک کیوبیت، نمایش آن روی کره بلوخ یمتواند مناسب باشد. در واقع یک کیوبیت هر مکانی را روی سطح کره بلوخ میتواند به طور همزمان اختیار کند. این در حالی است که یک بیت کلاسیکی تنها ن دو مقدار 0 و 1 را بر روی قطبهای کره بلوخ دارد*.*

عریف نض *α* و *β* به فرم زیر یمتوان حالت یککیوبیت را رویکره بلوخ نمایش داد. یادآور یمشویم که قبل با ت ایب از اندازهگیری سیستم، مکان کیوبیت در هر نقطهای روی سطح کره بلوخ میتواند باشد، در واقع با اندازهگیری یعنی تعیین ضرایب میتوان مکان و وضعیت دقیق کیوبیت را مشخص کرد.

*α=cos(θ2) α=cos(θ2) β=eiϕsin(θ2) β=eiϕsin(θ2)*

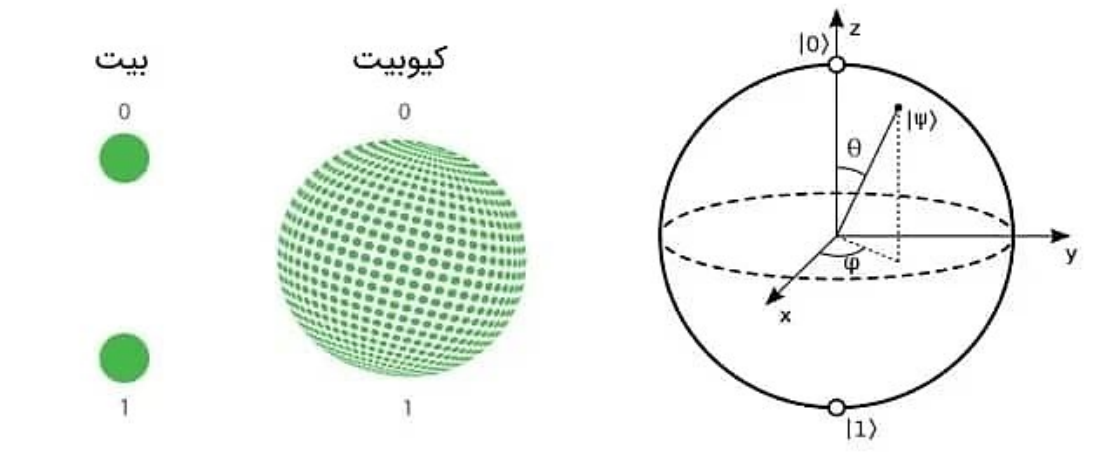

حال به نظر میرسد پاسخ پرسشی که در مقدمه متن عنوان شد را با توجه به توضیحات فوق و کره سبز رنگ شکل ن فوق بتوان داد. بله، درست حدس زدید، پردازش موازی و رسعت بیشی*!*ی

## قوانین فیزیک کوانتوم ن

(قوانین حرکات زیر اتمی)

## چکیده:

یفصل مشترک سه نظریۀ کلاسیک، مکانیک کوانتوم و نسبیت عام را میتوان در سه فصل بصورت جداگانه فرمولهای مربوطه را اثبات نمود وسپس ارتباط سه فصل مربوطه را ارائه نمود.

- $-1-1$ ن ی اثبات نظریه کالسیک : اثبات مثلثات نقطه در فضا یا اثبات روابط ششگانه با فرض داشی *(z,y,x(*
	- -1-2 اثبات فرمولهای مربوطه بر حسب رسعت . الف : رسعت ثابت ب : سرعت متغیر ۹-۱- نظریه کوانتوم : ادغام سه نظریه کلاسیک، نسبیت عام و دینامیک پایدار (بُعد پنجم) ٌ<br>'

مقدمه:

نظریه ای که بتواند تمامی قوانین و پدیده های موجود در جهان را توجیه کند میتواند گرانش کوانتومی را در بر گیرد.

ادغام مکانیک کوانتوم و نسبیت عام در حالت عادی و با علم و دانش امروزی قابل توجیه نیم باشد ویل برای توجیح کامل یگرانش کوانتویی، لازم است نظریه جدید ارائه شودکه فصل مشترک ۳ نظریه کلاسیک ، مکانیک کوانتوم و نسبیت عام باشد.

-1 اثبات نظریه کالسیک :

اثبات زوایای شش گانه در فضا برحسب (x,y,z) نسبت به نقطه (o) . توضیحات بیشتر در این زمینه در بخش انواع مثلثات<sup>؛</sup> تارنمای *[ir.m3p.www](http://www.p3m.ir/)* اثبات شده است .

خلاصه فرمولهای شش گانه به شرح زبر می باشد:

1) 
$$
\cos (\alpha x) = \frac{x}{\sqrt{x^2 + y^2 + z^2}}
$$
  
\n2)  $\cos (\alpha y) = \frac{y}{\sqrt{x^2 + y^2 + z^2}}$   
\n3)  $\cos (\alpha z) = \frac{z}{\sqrt{x^2 + y^2 + z^2}}$   
\n4)  $\cos (\alpha xy) = \frac{\sqrt{x^2 + y^2}}{\sqrt{x^2 + y^2 + z^2}}$   
\n5)  $\cos (\alpha x z) = \frac{\sqrt{x^2 + z^2}}{\sqrt{x^2 + y^2 + z^2}}$   
\n6)  $\cos (\alpha y z) = \frac{\sqrt{y^2 + z^2}}{\sqrt{x^2 + y^2 + z^2}}$ 

-2 اثبات فرمولهای مربوط به رسعت:

 $(\overrightarrow{Vx^2} + \overrightarrow{Vy^2} + \overrightarrow{Vz^2} = \mathcal{C}^2)$  الف: سرعت ثابت: در مسیر ثابت روی منحنی رابطه فوق مربوط به شکل فضایی کره می باشد. در معادله خط نیز صادق می باشد

<sup>4</sup> <https://www.p3m.ir/en/2020/06/07/types-of-triangles/>

ب : سرعت متغیر : با توجه به متغیر بودن سرعت، بایستی توجه داشته باشیم که تغییرات هر سه پارامتر سرعت به دارد. یع نت : ی سوال مطرح شده بستگ

$$
x = F(t) \Rightarrow \frac{dx}{dt} = V_x = F'(t)
$$
  

$$
y = G(t) \Rightarrow \frac{dy}{dt} = V_y = G'(t)
$$
  

$$
z = H(t) \Rightarrow \frac{dz}{dt} = V_z = H'(t)
$$

راه حل کلی برای حل سرعت متغییر در فضای سه بعدی *(oxyz)* 

اثبات فرمول سرعت متغییر به شرح زیر می باشد :

 + <sup>2</sup> میدانیم فاصله نقطه *(A (*در فضای تا نقطه*(o (*مبداء مختصات برابر است با √ = ̅̅̅̅ این رابطه برای تمایم منحنت ² + <sup>2</sup> ها در فضا صادق می باشد.

> برای محاسبه سرعت روی خط (oĀ) كافي است از طرفين رابطه ديفرانسيل بگيريم و طرفين رابطه را بر (dt) تقسيم نماييم. ن

$$
\frac{d(\overrightarrow{OA})}{dt} = \overrightarrow{V(oA)} = \frac{(2.x. \frac{dx}{dt} + 2.y. \frac{dy}{dt} + 2.z. \frac{dz}{dt})}{2.\sqrt{x^2 + y^2 + z^2}} = \frac{(x.Vx + y.Vy + z.Vz)}{\sqrt{x^2 + y^2 + z^2}}
$$
\n
$$
\overrightarrow{V(oA)} = \frac{(x.Vx + y.Vy + z.Vz)}{\sqrt{x^2 + y^2 + z^2}}
$$

رابطه سرعت برای تمامی منحنی ها صادق می باشد.

یاینک رابطه رسعت در فضا را روی سه محور *(oz(,)oy(,)ox(* و سه صفحه مختصان *(oyz(,)oxz(,)oxy (*تصویر یم نمائیم.

$$
\vec{V}(\alpha x) = \vec{V}(\alpha \vec{A}). \cos(\alpha x) \qquad (ox) \sin(\alpha \vec{A})
$$
\n
$$
1 - \vec{V}(\alpha x) = \frac{(x^{\nu}x + y^{\nu}y + z^{\nu}z)}{\sqrt{(x^2 + y^2 + z^2)}} \cdot \frac{x}{\sqrt{(x^2 + y^2 + z^2)}} = \frac{x(x^{\nu}x + y^{\nu}y + z^{\nu}z)}{(x^2 + y^2 + z^2)} \qquad \vec{V}(\alpha x) = \frac{x(x^{\nu}x + y^{\nu}y + z^{\nu}z)}{(x^2 + y^2 + z^2)}
$$
\n
$$
2 - \vec{V}(\alpha y) = \frac{y(x^{\nu}x + y^{\nu}y + z^{\nu}z)}{(x^2 + y^2 + z^2)} \qquad (oy) \cos(\alpha x y) \qquad (oz) \cos(\alpha x y) \qquad (oz) \cos(\alpha x y) \qquad (z) \cos(\alpha x y) \qquad (z) \cos(\alpha x y) \qquad (z) \cos(\alpha x y) \qquad (z) \cos(\alpha x y) \qquad (z) \cos(\alpha x y) \qquad (z) \cos(\alpha x y) \qquad (z) \cos(\alpha x y) \qquad (z) \cos(\alpha x y) \qquad (z) \cos(\alpha x y) \qquad (z) \cos(\alpha x y) \qquad (z) \cos(\alpha x y) \qquad (z) \sin(\alpha x) \cos(\alpha x y) \qquad (z) \sin(\alpha x) \cos(\alpha x y) \q
$$

معادلات خطي :

Z  $rac{z}{x} = \frac{z}{y}$  $rac{y}{y}$ .  $rac{y}{x}$  $\frac{d^2y}{dx^2}$   $\Rightarrow$   $tan\theta = tan\lambda . tan\sigma$ 

 $tan \theta = tan \lambda$ .  $tan \sigma$ 

مثلثات دینامیک در فضا

جهت طرح مسئله ، پنج پارامتراز شش پارامتر فوق به عنوان فرض مسئله الزامیست. یکی از سه ردیف زیر :

- 1- (x , y , z , Vx , Vy)
- 2- (x , y , z , Vx , Vz)
- 3- (x , y , z , Vy , Vz)

روابط فوق در کلیه اشکال مهندسی فضایی صادق می باشد. فقط در شکل هندسه فضایی کره صادق نمی باشد. بدلیل آنکه بردار سرعت در فضا ⃗⃗⃗⃗( ⃗⃗⃗⃗⃗⃗⃗⃗) عموذ بر شعاع کره (̅̅̅̅*)* یم باشد و تصویر بردار رسعت در فضا بر روی شعاع کر ه (̅̅̅̅*)* صفر یم باشد . =

بنابراین ، روابط فوق بصورت زیر جهت کره صادق می باشد.

$$
\frac{Vz}{z} = \frac{Vy}{y} = \frac{Vx}{x}
$$

## اثبات قوانين فيزيک کوانتوم: ن

قبل از اثبات قوانین فیزیک کوانتوم، ابتدا لازم است فواصل بین نقاط روی منحنی را روی کامپیوترهای (سوپرهای تکنولوژی) بررسی نمائیم و سپس ن نسبت به ارائه فرمول و روش مربوطه اقدام نمائیم .

> جهت ترسیم یک منحنی توسط کامپیوتر، هرچه نقاط روی منحنی به هم نزدیکتر گردد، منحنی دقیقتر ترسیم می گردد. در کامپیوترهای پیشرفته (سوپر کامپیوترها) با سرعت متغیر ، اجرای کامپیوتر برای ترسیم شکل مقابل بعضی از نقاط را تحت پوشش خود قرار نیم دهد . مثل نقاط *i,h,f,e,c,b* . برای رفع این مشکل الزم است فرمول دینامیک پايدار (بُعد پنجم) را برای كامپيوتر تعريف نمائيم . ۔<br>د

> > در فرمول دینامیک پایدار (بُعد پنجم) در هر لحظه دو نوع خط داریم. و<br>د

̅̅̅̅̅′ خط اول ) ( نقطه *(o (*مبدا مختصات ، نقطه *('o (*مبدا مختصات متحرک .

خط دوم (O 'A) نقطه (A) ، نقطه روی منحنی می باشد.

مختصات سه نقطه با داشی *(A,'o,o (*یم توان در هر لحظه دو خط را برای کامپیوتر ن ی تعریف نمود .

> در صفحه *(oxy*| *(*  $\chi$  $\begin{bmatrix} \beta & A \end{bmatrix}$  $\alpha$  $\beta$  $O \begin{pmatrix} 0 & 0 \\ 0 & 0 \end{pmatrix}$

$$
\alpha = \frac{Vy.(x.Vy + y.Vx)}{(Vx^2 + Vy^2)} , \qquad \beta = \frac{Vx.(x.Vy + y.Vx)}{(Vx^2 + Vy^2)}
$$

ن ی با داشتن (α , β) ، یک (CPU) دو هسته ای در سخت افزار کامپیوتر احداث می نمائیم. یک هسته مربوط به خط (σο<sup>τ</sup>) و یک هسته مربوط به خط  $(\overline{o' A})$  در صفحه *(oxy) .* با ساخت *(CPU) د*و هسته ای به روش فوق، هر سرعتی برای پوشش دادن نقاط (b,c,e,f,h,i) امکان پذیر خواهد بود و لذا در روش خیط خطا صفر خواهد بود. چنانچه پوشش دادن نقاط در فضای سه بعدی مطرح باشد *(oxyz (*، الزم است در صفحه *(oxz (* مختصات نقاط )*A ,' o , o* )راداشته باشیم.

$$
A \begin{vmatrix} x & & \\ z & & \end{vmatrix} \begin{vmatrix} \alpha & & \\ \gamma & & \end{vmatrix} \begin{vmatrix} 0 \\ 0 \end{vmatrix}
$$

 $\gamma$  و  $\gamma$  در فرمولهای فوق ارائه شده است .

اثبات فرمولهای *( , β , α (*براساس اثبات دینامیک پایدار )بعد پنجم(

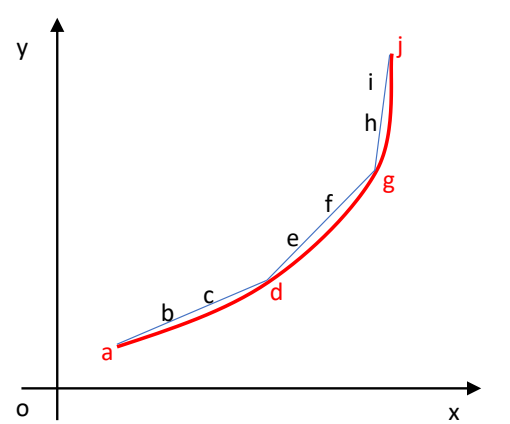

[اثبات دینامیک پایدار )بعد پنجم( در سایت *[ir.m3p.www](http://www.p3m.ir/)* موجود یم باشد .]

خلاصه فرمول دینامیک پایدار (بعد پنجم):

در مٹلٹ (
$$
\begin{array}{c}\n\Delta \\
\circ \circ' A\n\end{array}
$$
 اریم .  
در صفحه (oxy)

$$
\overrightarrow{V(\mathbf{0}A)} \cdot (\overrightarrow{0\ 0'}) = \overrightarrow{V}y \cdot \overrightarrow{OH} + \overrightarrow{V}x \cdot \overrightarrow{OH} \Leftrightarrow \mathbf{0}\ \mathbf{0'} = \frac{\overrightarrow{Vy} \cdot x + y \cdot \overrightarrow{Vx}}{\sqrt{Vx^2 + Vy^2}}
$$

 $\mathsf{y}_{\bigwedge}$ 

در مثلث
$$
(\bigcirc \limits_{o \ o'} \bigcirc \limits_{o'} \bigcirc
$$

$$
\overline{OD} = \alpha = \overline{oo'}, \cos\left(\frac{\pi}{2} - \theta\right)
$$

$$
\overline{OD} = \beta = \overline{oo'}, \sin\left(\frac{\pi}{2} - \theta\right)
$$

$$
\begin{cases} \n\overline{OD} = \alpha \\ \n\overline{OA} = \beta \n\end{cases}
$$

$$
\overline{OD} = \overline{oo'}, \sin\theta = \frac{\overline{Vy} \cdot x + y \cdot \overline{Vx}}{\sqrt{Vx^2 + Vy^2}} \cdot \frac{\overline{Vy}}{\sqrt{Vx^2 + Vy^2}}
$$

$$
\overline{OD} = \alpha = \frac{(Vy \cdot x + y \cdot Vx) \cdot \overline{Vy}}{(Vx^2 + Vy^2)}
$$

$$
\overline{OD} = \beta = \overline{oo'}, \cos\theta = \frac{(Vy \cdot x + y \cdot Vx) \cdot \overline{Vx}}{(Vx^2 + Vy^2)}
$$

و α در صفحه *(oxz(*:

$$
\gamma = \frac{(Vz. x + z. Vx). \overrightarrow{Vx}}{(Vx^2 + Vz^2)}
$$

ن $A$   $\left\vert y\right.$  با داشتن  $\alpha$  ,  $\beta$  ,  $\beta$  ) و مختصات نقطه  $\chi$  $\mathcal{Y}$ Z یم توان مبداء مختصات متحرک ، نقطه *('o (*را بوسیله کامپیوتر محاسبه نمود .

$$
o' \begin{pmatrix} (x - \alpha) \\ (y - \beta) \\ (z - \gamma) \end{pmatrix}
$$

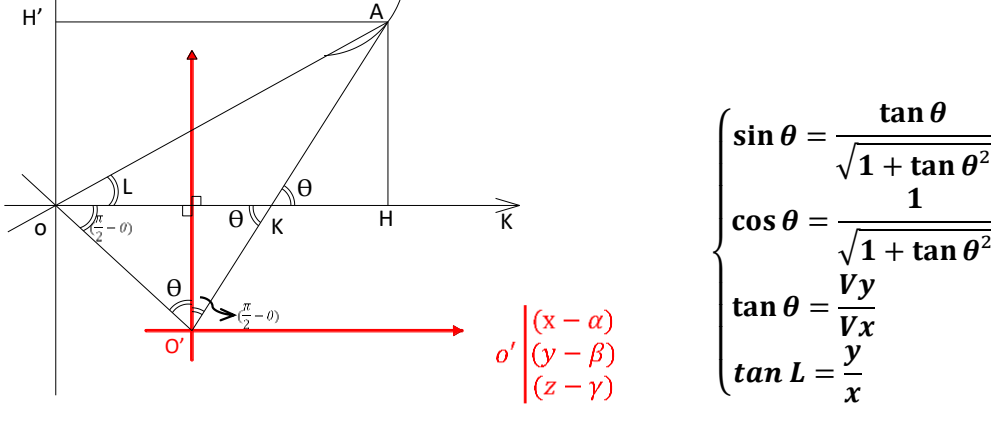

مطالب مربوط به بخش راهنما

آموزش نرم افزار:

شماکاربر عزیز یم توانید بمنظور انجام تحقیقات شخیص خوداز این نرم افزار استفاده نمائید. این نرم افزار براساس علم ریاضیات پایه کوانتوم تنظیم گردیده است.

انواع مثلثات :

نجهت استفاده از انواع مثلثات، کافی است مختصات یک نقطه را در فضا برای نرم افزار مشخص نمائید.

مثال : | 2 3 *A* و سپس کلید *Enter* را انتخاب نمائید. بالفاصله شش عدد زاویه )انواع مثلثات( در اختیار شما خواهد بود. 5 این زوایا بصورت کسینوسی نشان داده می شود

شعاع کره برابر خواهد بود با *(R(*:

$$
R = \sqrt{(2)^2 + (3)^2 + (5)^2} = \sqrt{38}
$$

سرعت ثابت نور در فضا :

تمرین:

چنانچه بخواهیم سرعت نقطه 3| 2 3 5 A را در فضای کروی با سرعت نور پیگیری نمائیم ( رعایت موارد زیر الزا*ی* است)

- $(V^2x + V^2y + V^2z = C^2) V^2$
- $\frac{c}{38}$  محاسبه سرعت زاویهای بر روی کره فضایی  $W_T = \frac{c}{\sqrt{38}}$
- ین باکلیه -3 محاسبه تصاویر رسعت زاویهای بر روی سه صفحه مختصات . در این صورت رسعت زاویهای فضا سرعت زاویههای صفحات مختصات برابر خواهد بود . یعنی :

$$
W_T = \frac{C}{\sqrt{38}} = W_{(oxy)} = W_{(oxz)} = W_{(oyz)}
$$

- ۴- تصویر دایره عظیم فضایی در سه صفحه مختصات بیضی خواهد بود .
- ۵- با رعایت موارد فوق میتوان مختصات متحرک نور را در هر لحظه روی بیضی ها به دست آورد.
- ۶- چنانچه نقاطی برابر عدد صفر را نشان بدهد ، این ۴ نقطه در بیضی مربوط به مختصات نقاط  $\int_{0}^{a}$  $\begin{bmatrix} a \\ 0 \end{bmatrix} \begin{bmatrix} 0 \\ b \end{bmatrix}$  $\binom{0}{b'}\binom{-a}{0}$  $\begin{bmatrix} -a \\ 0 \end{bmatrix}$   $\begin{bmatrix} 0 \\ -a \end{bmatrix}$ یباشد.  $\begin{pmatrix} |a| & |b| \ 0' & |b'| & 0 \end{pmatrix}$  میباشد.

محاسبات کوانتوم در چهارچوب (ربز پردازندههای سیلیکونی):

- ۱- شعاع دایره فضایی مدار الکترون هیدروژن (R=1.2) انگستروم<sup>ه</sup> (Å)می باشد.
	- -2 ون هیدروژن روی مدار رسعت الکی *(sec/km 4000 (*یم باشد. ی
	- $[\overline{V(oA)}=0]$  تصویر بردار سرعت روی شعاع کره برابر صفر می باشد  $\overline{V(oA)}$

شرایط و راندمان ایدهال در محاسبات کوانتوم

فرض مسئله ایدهآل در محاسبات کوانتوم:

- 1 برابر است با میلیمی *Å <sup>7</sup> 10* ی
- شعا ع ون *R= 1 Å* الکی مدار ی
- *C=300'000 km/sec* نور ثابت رسعت•
- $\pi=\frac{22}{7}$  حجهت دقيق بودن محاسبات لازم است عدد (π) را فرض نماييم  $\bullet$ اعداد محاسباتی بصورت کسری)  $\pi=\frac{22}{7}$  ارائه شود ( *)* . آدرس نمونه مسائل حل شده در سایت *[ir.m3p.www](http://www.p3m.ir/)* بخش انواع مثلثات به صورت دوازده مسئله حل شده است.
	- $\frac{c}{\sqrt{2}} = \frac{3*10^{18}}{\sqrt{20}}$   $\bullet$  برای محاسبه سرعت زاویه می توان نوشت  $\bullet$  $\frac{c}{\sqrt{38}} = \frac{3 \times 10^{18}}{\sqrt{38}}$  $W_T = \frac{6}{\sqrt{38}} = \frac{3.46}{\sqrt{38}}$

سپس مختصات نقاط را روی بیضی ها بدست آورد.

 $5$  Angstrom  $(A)$   $(10^{-10})$ 

 $\sqrt{2}$  ,  $\sqrt{3}$  ,  $\sqrt{5}$  ,  $\sqrt{7}$  ,  $\sqrt{11}$  ,  $\sqrt{13}$  ,  $\sqrt{17}$  ,  $\sqrt{19}$  ,  $\sqrt{23}$  ,  $\sqrt{29}$  ,  $\sqrt{31}$  ,  $\sqrt{37}$  ,  $\sqrt{41}$  ,  $\sqrt{43}$  ,  $\sqrt{47}$  ,  $\sqrt{49}$  ,  $\sqrt{53}$  ,  $\sqrt{59}$  ,  $\sqrt{61}$  ,  $\sqrt{67}$  ,  $\sqrt{71}$  ,  $\sqrt{73}$  ,  $\sqrt{79}$  ,  $\sqrt{83}$  ,  $\sqrt{89}$  ,  $\sqrt{91}$  ,  $\sqrt{97}$ 

$$
(\sqrt{2} \Rightarrow \frac{\sqrt{2}}{1}), (\sqrt{3} \Rightarrow \frac{\sqrt{3}}{1}) , (\sqrt{5} \Rightarrow \frac{\sqrt{5}}{1}) , (\sqrt{7} \Rightarrow \frac{\sqrt{7}}{1}) , (\sqrt{11} \Rightarrow \frac{\sqrt{11}}{3}) , (\sqrt{11} \Rightarrow \frac{\sqrt{11}}{3}) , (\sqrt{11} \Rightarrow \frac{\sqrt{11}}{3}) , (\sqrt{11} \Rightarrow \frac{\sqrt{13}}{3}) , (\sqrt{17} \Rightarrow \frac{\sqrt{17}}{2\sqrt{2}}), (\sqrt{19} \Rightarrow \frac{\sqrt{19}}{4}) , (\sqrt{23} \Rightarrow \frac{\sqrt{23}}{4}) , (\sqrt{29} \Rightarrow \frac{\sqrt{29}}{3})
$$
  
\n
$$
.(\sqrt{31} \Rightarrow \frac{\sqrt{31}}{2}) , (\sqrt{37} \Rightarrow \frac{\sqrt{37}}{2})
$$
\n
$$
.(\sqrt{37} \Rightarrow \frac{\sqrt{37}}{2})
$$
\n
$$
.(\sqrt{47} \Rightarrow \frac{\sqrt{47}}{2})
$$
\n
$$
.(\sqrt{49} \Rightarrow \frac{\sqrt{49}}{6})
$$
\n
$$
.(\sqrt{51} \Rightarrow \frac{\sqrt{53}}{6})
$$
\n
$$
.(\sqrt{51} \Rightarrow \frac{\sqrt{53}}{7}) , (\sqrt{53} \Rightarrow \frac{\sqrt{53}}{7})
$$
\n
$$
.(\sqrt{59} \Rightarrow \frac{\sqrt{59}}{7})
$$
\n
$$
.(\sqrt{51} \Rightarrow \frac{\sqrt{61}}{7}) , (\sqrt{67} \Rightarrow \frac{\sqrt{67}}{8})
$$
\n
$$
.(\sqrt{61} \Rightarrow \frac{\sqrt{61}}{7}) , (\sqrt{67} \Rightarrow \frac{\sqrt{67}}{8})
$$
\n
$$
.(\sqrt{71} \Rightarrow \frac{\sqrt{71}}{8}) , (\sqrt{73} \Rightarrow \frac{\sqrt{73}}{8})
$$
\n
$$
.(\sqrt{79} \Rightarrow \frac{\sqrt{31}}{9} \times 2\sqrt{3}) , (\sqrt{83} \Rightarrow \frac{\sqrt{83}}{9} \times \frac{\sqrt{2}}{2}) , (\sqrt{89} \Rightarrow \frac{\sqrt{89}}{9} \times 2\sqrt{2}) , (\sqrt{91} \Rightarrow \frac{\sqrt{91}}{9} \times
$$

کاربر محقق و دانشمند عزیز  
پیشنهاد ی گردد جهت محاسبات دقیق تر از روش ترسیمی به روش فوق استفاده نمایید .  
۱- در روش فوق (tan α = 
$$
\frac{a}{b}
$$
) ی باشد . مثال عددی حل شده است .  
۲- هر نوع عددی که به صورت کسی به دست آید از محاسبات شش نوع کسینوس ها ، ی توان  
۲- اعداد انتخای فوق ، اعداد اول ی باشند (مثال)  
۹- اعداد ازادی)، اعداد اول ۱ تعداد اول ۲ و باشند (مثال)  
۵- اعداد وال انتخای از عدد اول ۱ تا ۱۰۰، انتخاب شده است .  
۶- اعداد وال انتخای از عدد اول ۱ تا ۱۰۰، انتخاب شده است .  
۶- اعداد وال انتخای از عدد دارا ی توان برای کمپیوتر به روش فوق تعریف نمود . یعنی هر عددی  
گزینه دارد :  
۰ و کابپیوتر بر اساس عدد ترسیمی (√5 , √ (، 7 , ۲) ترسیم می کردد و در مثال فوق قابل مشاهده می

باشد b. براساس غریمستقیم مثل اعداد ) .... 23,√, 19√, 17√, 13√, 11√ ( که کامپیوتر یط چند

> مرحله به صورت اتوماتیک به گزینه اول خواهد رسید . نتیجه :

اعداد(  $\sqrt{7}$  ,  $\sqrt{3}$  ,  $\sqrt{2}$  ,  $\sqrt{2}$  ) اعداد(  $\sqrt{7}$  , اعداد(  $\sqrt{7}$  , اعداد(  $\sqrt{7}$ بخواهید عدد مورد نظر ( وتر مثلث قائم الزاویه ) را بد و مولفه نمایش دهد، یک ضلع قائم الزاویه یکی از اعداد ( $\sqrt{7}$  ,  $\sqrt{5}$  ,  $\sqrt{2}$  ,  $\sqrt{2}$  ) و ضلع دیگر قائم الزاویهعدد صحیح باشد ( مثال واضح می باشد) .<br>آ کامال

بنابراین با توجه به ترسیم اعداد کسری مثل  $\left(\frac{a}{b}\right)$  خطا صفر خواهد بود و دیگر اعداد ارائه شده بصورت اعشاری نخواهد بود . مثل عدد

$$
(\pi = \frac{22}{7} \rightarrow \frac{\sqrt{533}}{7})^{22})
$$

انتخاب 3 محور مختصات در علوم مختلف : (oz(,)oy(,)ox(

 $(\overline{ox})$ ,  $(\overline{oy})$  ( $\overline{oy}$  ),  $(\overline{oz})$  ) انتخاب ٣ محور مختصات در فضا عبارت است از

- ۲- انتخاب ۳ محور مختصات در فیزیک : بایستی ۳ محور مختصات را معادل سازی نمائیم . ی یعنی در فیزیک ۳ محور مختصات در چند دستگاه (C.G.S) , (M.K.S) , (F.P.S) به عنوان محورهای پایه مطرح می باشد . یعنی یک محور طول ، یک محور جرم و یک محور زمان مطرح می باشد. لذا ۳ محور را با ۳ محور ( $\overline{\text{oz}}$ ) ,  $\overline{\text{oy}}$ ) معادل سازی می نمائیم. سپس شش رابطه مثلثاتی را در فیزیک استفاده می نمائیم .
- محور مختصات در ترمودینامیک : بایسین 3 محور مختصاترا معادل 3 محور -3 انتخاب 3 مختصات ( فشار، حجم، درجه حرارت ) قرار دهیم. سپس ۶ رابطه مثلثاتی را در ترمودینامیک استفاده نمائیم .
- ۴- انتخاب ۳ محور مختصات در الکترونیک، مکاترونیک، کامپیوتر بایستی ۳ محور مختصات را معادل ۳ محور مختصات ( شدت جریان، ولتاژ، مقاومت ) قرار دهیم. سپس ۶ رابطه مثلثاتی را در الکترونیک، مکاترونیک ، کامپیوتر استفاده نمائیم.

این ۳ محور و روابط مثلثاتی ششگانه در تمام موارد ریاضیات اقلیدسی صادق می باشد.

در سایر علوم هم چنانچه 3 محور به عنوان شاخص مطرح باشد ، یم توان معادل سازی نمود و به روش فوق مورد استفاده قرار داد.